## **RT System Editor - #1387**

2010/04/05 18:08 -

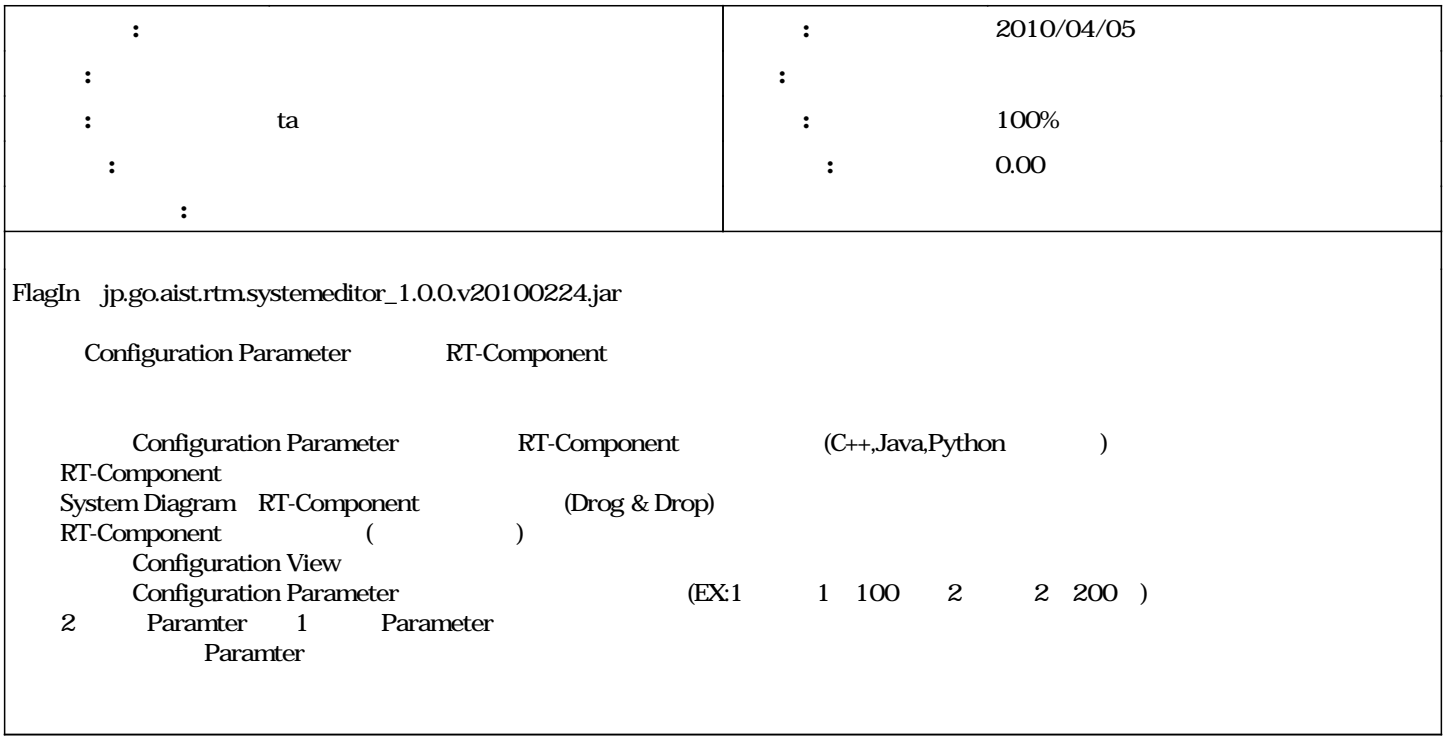

## **#1 - 2010/04/06 20:28 - ta**

*- ステータス を 新規 から 担当 に変更*

*- 担当者 を ta にセット*

**#2 - 2010/04/06 20:28 - ta**

*- 進捗率 を 0 から 10 に変更*

## **#3 - 2010/04/08 09:59 -**

2.BTSE OpenRTM-aist-1.0.0-RELEASE ConfigSample 2.configuration View Configuration View Configuration View Configuration Parameter int\_param0 int\_param1 exported\_ports int\_param0 int\_param1

## **#4 - 2010/04/10 11:10 - ta**

*- ステータス を 担当 から 解決 に変更 - 10 100* 

2010/04/10

**#5 - 2010/06/01 12:07 - n-ando**

*- ステータス を 解決 から 終了 に変更*